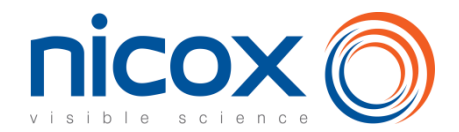

# **Comment participer à l'assemblée générale**

### **Participer à l'assemblée générale est un droit pour tous les actionnaires de Nicox.**

Vous pouvez :

- soit assister personnellement à l'assemblée générale,
- soit vous faire représenter par toute personne physique ou morale de votre choix,
- soit donner pouvoir au Président,
- soit voter par correspondance.

**Les actionnaires ont la possibilité de voter par correspondance ou par Internet via le site VOTACCESS ou à adresser une procuration à la Société sans indication de mandataire. Les actionnaires sont invités à consulter régulièrement la rubrique dédiée aux assemblées générales 2023 sur le site de la société [www.nicox.com.](http://www.nicox.com/)**

**Ces options vous sont proposées à la fois dans le formulaire de vote ci-joint et par internet**, **comme expliqué ci-après.** 

### **Nous sommes à votre disposition pour répondre à vos questions relatives à l'assemblée générale** :

• Relations Actionnaires de Nicox : [ag2023nicox@nicox.com](mailto:ag2023nicox@nicox.com)

Pour les actionnaires au NOMINATIF, il vous suffit de remplir le formulaire de vote comme indiqué ci-après et de le **renvoyer dans l'enveloppe retour jointe à votre convocation si vous résidez en France** (ou par la poste à la Société Générale Securities Services - Service Assemblée Générale - 32 rue du Champ de Tir - CS 30812 - 44312 NANTES Cedex 3 si vous résidez à l'étranger).

**Pour les actionnaires au PORTEUR, il vous suffit de remplir le formulaire de vote comme indiqué ci-après. Une fois complété, ce formulaire de vote sera à retourner à l'établissement teneur de compte qui l'accompagnera d'une attestation de participation et l'adressera à la Société Générale Securities Services - Service Assemblée Générale - 32 rue du Champ de Tir - CS 30812 - 44312 NANTES Cedex 3.**

### **SI VOS ACTIONS SONT AU PORTEUR LE FORMULAIRE DE VOTE DOIT NECESSAIREMENT ETRE ACCOMPAGNE D'UNE ATTESTATION DE PARTICIPATION DELIVREE PAR VOTRE BANQUE FAISANT REFERENCE A L'ASSEMBLEE DU 1 JUIN 2023.**

**Le formulaire de vote (accompagné de l'attestation de participation si vos actions sont au porteur) doivent être reçus au plus tard le lundi 29 mai 2023 (ou le lundi 12 juin 2023 en cas de seconde convocation pour défaut de quorum) par la Société Générale Securities Services - Service Assemblée Générale - 32 rue du Champ de Tir - CS 30812 - 44312 NANTES Cedex 3.**

## **1. Comment participer à l'assemblée générale en utilisant le formulaire de vote ci-joint**

**Il vous suffit de remplir le formulaire de vote comme indiqué ci-après.**

### **1.1. Vous souhaitez assister personnellement à l'assemblée générale**

- o Cochez la case correspondante du formulaire.
- o Inscrivez vos nom, prénom et adresse ou vérifiez-les s'ils y figurent déjà.
- o Datez et signez en bas du formulaire.

o Retournez le formulaire à votre banque (pour les actionnaires au porteur) ou à la Société Générale pour les actionnaires au nominatif.

### **Vous recevrez une carte d'admission\*.**

*\*Dans le cas où la carte d'admission que vous avez demandée ne vous serait pas parvenue dans les 2 jours qui précèdent les assemblées générales, nous vous invitons à nous contacter à l'adresse : [ag2023nicox@nicox.com](mailto:ag2023nicox@nicox.com)*

## **1.2Vous souhaitez voter aux assemblées générales sans y assister personnellement**

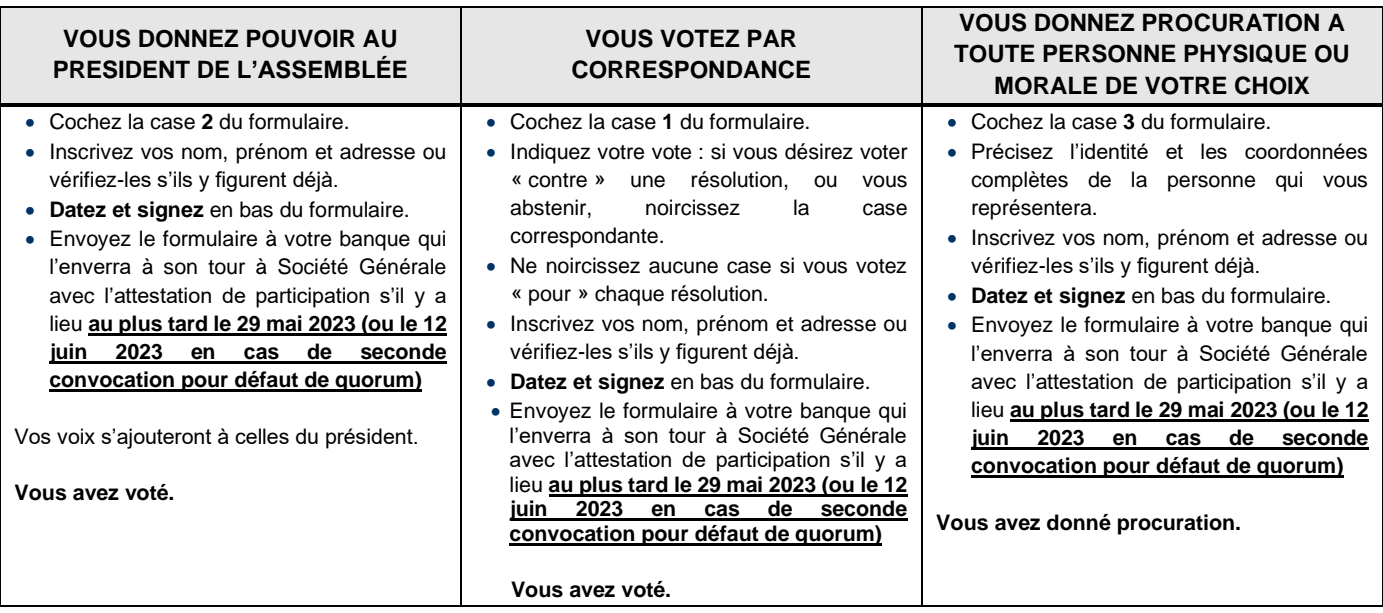

**Le formulaire de vote (accompagné de l'attestation de participation si vos actions sont au porteur) doivent être reçus au plus tard le 29 mai 2023 (ou le 12 juin 2023 en cas de seconde convocation pour défaut de quorum) par la Société Générale Securities Services - Service Assemblée Générale - 32 rue du Champ de Tir - CS 30812 - 44312 NANTES Cedex 3**

### 1.3 Comment remplir votre bulletin de vote

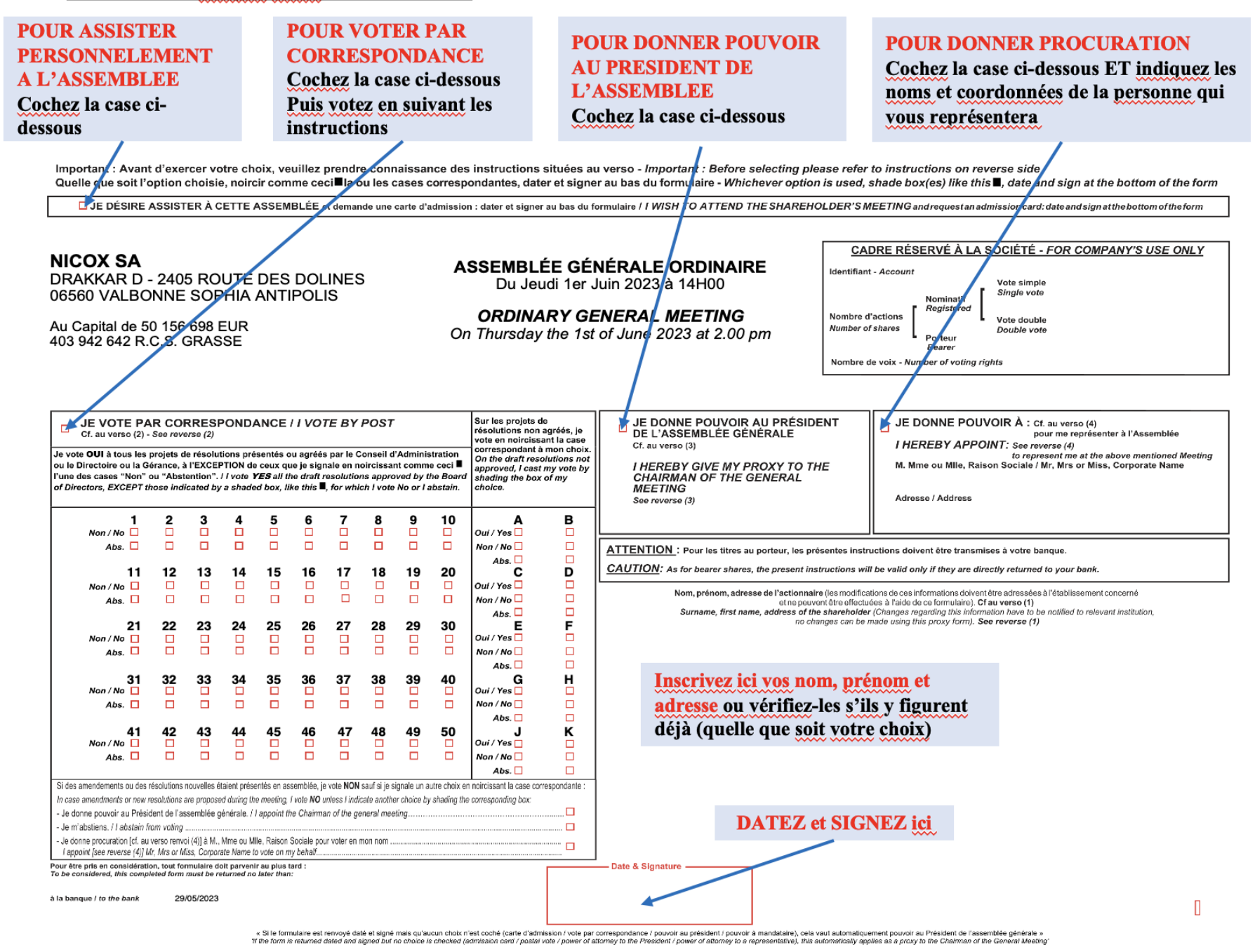

## **2 Comment voter par internet avec Votaccess**

Nicox met à la disposition de ses actionnaires un site sécurisé dédié au vote par Internet dans les conditions décrites ci-après.

**Le site internet Votaccess sera ouvert du 12 mai 2023 à 9h jusqu'au 31 mai 2023 à 15h (heure de Paris) (et du 2 juin 2023 à 9h jusqu'au 14 juin 2023 à 15h (heure de Paris) en cas de seconde convocation). Afin d'éviter toute saturation éventuelle du site internet dédié, il est recommandé aux actionnaires de ne pas attendre cette date ultime pour se connecter au site.**

## **2.1Vous souhaitez assister personnellement aux assemblées générales**

### *Actionnaires au nominatif*

Vous pouvez demander une carte d'admission par Internet. Connectez-vous sur le site sécurisé [www.sharinbox.societegenerale.com,](http://www.sharinbox.societegenerale.com/) accessible à l'aide du code d'accès et du mot de passe adressés par courrier lors de votre première entrée en relation avec Société Générale Securities Services. Cliquez sur le nom de l'assemblée dans la rubrique « OPERATIONS EN COURS » de la page d'accueil. Sélectionnez l'opération, suivez les instructions et cliquez sur « VOTER » dans la rubrique « VOS DROITS DE VOTE ». Vous serez alors automatiquement redirigé(e) vers le site de vote.

### *Actionnaires au porteur*

Vous pouvez demander une carte d'admission par Internet. Connectez-vous sur le portail de votre intermédiaire financier à l'aide de vos identifiants habituels. Vous devrez alors cliquer sur l'icône qui apparaîtra sur la ligne correspondant aux actions Nicox. Il est précisé que seuls les titulaires d'actions au porteur dont l'établissement teneur de compte a adhéré au système Votaccess pourront y accéder.

## **2.2Vous souhaitez voter par Internet**

### *Actionnaires au nominatif*

Connectez-vous sur le site sécurisé [www.sharinbox.societegenerale.com,](http://www.sharinbox.societegenerale.com/) accessible à l'aide du code d'accès et du mot de passe adressés par courrier lors de votre première entrée en relation avec Société Générale Securities Services, puis cliquez sur le nom de l'assemblée dans la rubrique « OPERATIONS EN COURS » de la page d'accueil. Sélectionnez l'opération, suivez les instructions et cliquez sur « VOTER » dans la rubrique « VOS DROITS DE VOTE ». Vous serez alors automatiquement redirigé(e) vers le site de vote.

#### *Actionnaires au porteur*

Connectez-vous sur le portail de votre intermédiaire financier à l'aide de vos identifiants habituels. Vous devrez alors cliquer sur l'icône qui apparaîtra sur la ligne correspondant aux actions Nicox. Il est précisé que seuls les titulaires d'actions au porteur dont l'établissement teneur de compte a adhéré au système Votaccess pourront y accéder.

## **2.3 Vous souhaitez donner pouvoir au Président ou à toute autre personne par Internet**

Conformément aux dispositions de l'article R.225-79 du Code de commerce, l'actionnaire pourra notifier la désignation d'un mandataire (le Président de l'Assemblée ou tout autre personne) ou le révoquer par voie électronique en se connectant via le site [www.sharinbox.societegenerale.com](http://www.sharinbox.societegenerale.com/) pour les actionnaires au nominatif et, pour les actionnaires au porteur, sur le site de leur intermédiaire financier à l'aide de ses identifiants habituels pour accéder au site Votaccess selon les modalités décrites ci-dessus.

Si l'établissement teneur de compte n'a pas adhéré au système Votaccess, la notification de la désignation ou de la révocation d'un mandataire peut être faite par voie électronique jusqu'à la veille de l'assemblée à 15 heures, heure de Paris (soit jusqu'au 31 mai 2023 à 15h ou soit jusqu'au 14 juin 2023 à 15h en cas de deuxième convocation) en envoyant un courriel signé électroniquement à l'aide d'un procédé de signature électronique résultant d'un procédé fiable d'identification de l'actionnaire garantissant son lien avec le contenu du courriel auquel elle s'attache l'actionnaire faisant son affaire de l'obtention des certificats ou clefs de signature électronique, à l'adress[e ag2023nicox@nicox.com](mailto:ag2023nicox@nicox.com) et incluant les informations suivantes : nom, prénom, adresse, et références bancaires complètes, ainsi que les nom et prénom du mandataire désigné ou révoqué ; l'actionnaire devra impérativement demander à son intermédiaire financier qui assure la gestion de son compte-titres d'envoyer une confirmation à Nicox SA, Drakkar D, 2405 route des Dolines, 06560 Valbonne - France.

En cas de pouvoir donné au Président, il sera émis au nom de l'actionnaire un vote favorable aux projets de résolutions présentées ou agrées par le Conseil d'administration et un vote défavorable aux résolutions non agrées par le Conseil d'administration.